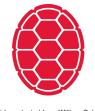

Slides adapted from William Cohen

# Introduction to Machine Learning

Machine Learning: Jordan Boyd-Graber University of Maryland

#### **Administrivia Questions**

#### **Administrivia Questions**

#### **Administrivia Questions**

#### Reminder: Logistic Regression

$$P(Y=0|X) = \frac{1}{1 + \exp\left[\beta_0 + \sum_i \beta_i X_i\right]} \tag{1}$$

$$P(Y=0|X) = \frac{1}{1 + \exp[\beta_0 + \sum_i \beta_i X_i]}$$

$$P(Y=1|X) = \frac{\exp[\beta_0 + \sum_i \beta_i X_i]}{1 + \exp[\beta_0 + \sum_i \beta_i X_i]}$$
(2)

- Discriminative prediction: p(y|x)
- Classification uses: ad placement, spam detection
- What we didn't talk about is how to learn  $\beta$  from data

## Logistic Regression: Objective Function

$$\mathcal{L} \equiv \ln p(Y|X,\beta) = \sum_{j} \ln p(y^{(j)}|x^{(j)},\beta)$$

$$= \sum_{j} y^{(j)} \left(\beta_0 + \sum_{i} \beta_i x_i^{(j)}\right) - \ln \left[1 + \exp\left(\beta_0 + \sum_{i} \beta_i x_i^{(j)}\right)\right]$$

$$\tag{4}$$

# Algorithm

- 1. Initialize a vector B to be all zeros
- 2. For t = 1, ..., T
  - □ For each example  $\vec{x}_i$ ,  $y_i$  and feature j:
    - Compute  $\pi_i \equiv \Pr(y_i = 1 | \vec{x}_i)$
    - Set  $\beta[j] = \beta[j]' + \lambda(y_i \pi_i)x_i$
- 3. Output the parameters  $\beta_1, \ldots, \beta_d$ .

$$\beta[j] = \beta[j] + \lambda(y_i - \pi_i)x_i$$
  
$$\vec{\beta} = \langle \beta_{bias} = 0, \beta_A = 0, \beta_B = 0, \beta_C = 0, \beta_D = 0 \rangle$$

 $y_1 = 1$ 

AAAABBBC

(Assume step size  $\lambda = 1.0$ .)

$$y_2 = 0$$

BCCCDDDD

You first see the positive example. First, compute  $\pi_1$ 

$$\beta[j] = \beta[j] + \lambda(y_i - \pi_i)x_i$$
$$\vec{\beta} = \langle 0, 0, 0, 0, 0 \rangle$$

$$y_1 = 1$$

 $y_2 = 0$ 

AAAABBBC

BCCCDDDD

(Assume step size  $\lambda = 1.0$ .)

You first see the positive example. First, compute  $\pi_1$  $\pi_1 = \Pr(y_1 = 1 | \vec{x_1}) = \frac{\exp \beta^T x_i}{1 + \exp \beta^T x_i} =$ 

$$\beta[j] = \beta[j] + \lambda(y_i - \pi_i)x_i$$
$$\vec{\beta} = \langle 0, 0, 0, 0, 0 \rangle$$

$$y_1 = 1$$

 $y_2 = 0$ 

AAAABBBC

BCCCDDDD

(Assume step size  $\lambda = 1.0$ .)

You first see the positive example. First, compute  $\pi_1$  $\pi_1 = \Pr(y_1 = 1 | \vec{x_1}) = \frac{\exp \beta^T x_i}{1 + \exp \beta^T x_i} = \frac{\exp 0}{\exp 0 + 1} = 0.5$ 

$$\beta[j] = \beta[j] + \lambda(y_i - \pi_i)x_i$$
$$\vec{\beta} = \langle 0, 0, 0, 0, 0 \rangle$$

$$y_1 = 1$$

(Assume step size  $\lambda = 1.0$ .)

$$y_2 = 0$$

BCCCDDDD

 $\pi_1 = 0.5$  What's the update for  $\beta_{bias}$ ?

AAAABBBC

$$\beta[j] = \beta[j] + \lambda(y_i - \pi_i)x_i$$
$$\vec{\beta} = \langle 0, 0, 0, 0, 0 \rangle$$

 $y_1 = 1$ 

 $y_2 = 0$ 

AAAABBBC

BCCCDDDD

(Assume step size  $\lambda = 1.0$ .)

$$\beta_{bias} = \beta'_{bias} + \lambda \cdot (y_1 - \pi_1) \cdot x_{1,bias} = 0.0 + 1.0 \cdot (1.0 - 0.5) \cdot 1.0$$

$$\beta[j] = \beta[j] + \lambda(y_i - \pi_i)x_i$$
$$\vec{\beta} = \langle 0, 0, 0, 0, 0 \rangle$$

 $y_1 = 1$ 

 $y_2 = 0$ 

AAAABBBC

BCCCDDDD

(Assume step size  $\lambda = 1.0$ .)

$$\beta_{bias} = \beta'_{bias} + \lambda \cdot (y_1 - \pi_1) \cdot x_{1,bias} = 0.0 + 1.0 \cdot (1.0 - 0.5) \cdot 1.0 = 0.5$$

$$\beta[j] = \beta[j] + \lambda(y_i - \pi_i)x_i$$
$$\vec{\beta} = \langle 0, 0, 0, 0, 0 \rangle$$

 $y_1 = 1$ 

AAAABBBC

(Assume step size  $\lambda = 1.0$ .)

$$y_2 = 0$$

BCCCDDDD

What's the update for  $\beta_A$ ?

$$\beta[j] = \beta[j] + \lambda(y_i - \pi_i)x_i$$
$$\vec{\beta} = \langle 0, 0, 0, 0, 0 \rangle$$

 $y_1 = 1$ 

 $y_2 = 0$ 

AAAABBBC

BCCCDDDD

(Assume step size  $\lambda = 1.0$ .)

What's the update for  $\beta_A$ ?

$$\beta_A = \beta_A' + \lambda \cdot (y_1 - \pi_1) \cdot x_{1,A} = 0.0 + 1.0 \cdot (1.0 - 0.5) \cdot 4.0$$

$$\beta[j] = \beta[j] + \lambda(y_i - \pi_i)x_i$$
$$\vec{\beta} = \langle 0, 0, 0, 0, 0 \rangle$$

$$y_1 = 1$$

$$y_2 = 0$$

AAAABBBC

BCCCDDDD

(Assume step size  $\lambda = 1.0$ .)

What's the update for  $\beta_A$ ?

$$\beta_A = \beta_A' + \lambda \cdot (y_1 - \pi_1) \cdot x_{1,A} = 0.0 + 1.0 \cdot (1.0 - 0.5) \cdot 4.0$$
 =2.0

$$\beta[j] = \beta[j] + \lambda(y_i - \pi_i)x_i$$
$$\vec{\beta} = \langle 0, 0, 0, 0, 0 \rangle$$

 $y_1 = 1$ 

AAAABBBC

(Assume step size  $\lambda = 1.0$ .)

$$y_2 = 0$$

BCCCDDDD

What's the update for  $\beta_B$ ?

$$\beta[j] = \beta[j] + \lambda(y_i - \pi_i)x_i$$
$$\vec{\beta} = \langle 0, 0, 0, 0, 0 \rangle$$

$$y_1 = 1$$

$$y_2 = 0$$

AAAABBBC

BCCCDDDD

(Assume step size  $\lambda = 1.0$ .)

What's the update for  $\beta_B$ ?

$$\beta_B = \beta_B' + \lambda \cdot (y_1 - \pi_1) \cdot x_{1,B} = 0.0 + 1.0 \cdot (1.0 - 0.5) \cdot 3.0$$

$$\beta[j] = \beta[j] + \lambda(y_i - \pi_i)x_i$$
$$\vec{\beta} = \langle 0, 0, 0, 0, 0 \rangle$$

$$y_1 = 1$$

$$y_2 = 0$$

AAAABBBC

BCCCDDDD

(Assume step size  $\lambda = 1.0$ .)

What's the update for  $\beta_B$ ?

$$\beta_B = \beta_B' + \lambda \cdot (y_1 - \pi_1) \cdot x_{1,B} = 0.0 + 1.0 \cdot (1.0 - 0.5) \cdot 3.0 = 1.5$$

$$\beta[j] = \beta[j] + \lambda(y_i - \pi_i)x_i$$
$$\vec{\beta} = \langle 0, 0, 0, 0, 0 \rangle$$

 $y_1 = 1$ 

AAAABBBC

(Assume step size  $\lambda = 1.0$ .)

$$y_2 = 0$$

BCCCDDDD

What's the update for  $\beta_C$ ?

$$\beta[j] = \beta[j] + \lambda(y_i - \pi_i)x_i$$
$$\vec{\beta} = \langle 0, 0, 0, 0, 0 \rangle$$

 $y_1 = 1$ 

 $y_2 = 0$ 

AAAABBBC

BCCCDDDD

(Assume step size  $\lambda = 1.0$ .)

What's the update for  $\beta_C$ ?

$$\beta_C = \beta_C' + \lambda \cdot (y_1 - \pi_1) \cdot x_{1,C} = 0.0 + 1.0 \cdot (1.0 - 0.5) \cdot 1.0$$

$$\beta[j] = \beta[j] + \lambda(y_i - \pi_i)x_i$$
$$\vec{\beta} = \langle 0, 0, 0, 0, 0 \rangle$$

 $y_1 = 1$ 

 $y_2 = 0$ 

AAAABBBC

BCCCDDDD

(Assume step size  $\lambda = 1.0$ .)

What's the update for  $\beta_C$ ?

$$\beta_C = \beta_C' + \lambda \cdot (y_1 - \pi_1) \cdot x_{1,C} = 0.0 + 1.0 \cdot (1.0 - 0.5) \cdot 1.0 = 0.5$$

$$\beta[j] = \beta[j] + \lambda(y_i - \pi_i)x_i$$
$$\vec{\beta} = \langle 0, 0, 0, 0, 0 \rangle$$

 $y_1 = 1$ 

AAAABBBC

(Assume step size  $\lambda = 1.0$ .)

$$y_2 = 0$$

BCCCDDDD

What's the update for  $\beta_D$ ?

$$\beta[j] = \beta[j] + \lambda(y_i - \pi_i)x_i$$
$$\vec{\beta} = \langle 0, 0, 0, 0, 0 \rangle$$

$$y_1 = 1$$

$$y_2 = 0$$

AAAABBBC

BCCCDDDD

(Assume step size  $\lambda = 1.0$ .)

What's the update for  $\beta_D$ ?

$$\beta_D = \beta_D' + \lambda \cdot (y_1 - \pi_1) \cdot x_{1,D} = 0.0 + 1.0 \cdot (1.0 - 0.5) \cdot 0.0$$

$$\beta[j] = \beta[j] + \lambda(y_i - \pi_i)x_i$$
$$\vec{\beta} = \langle 0, 0, 0, 0, 0 \rangle$$

$$y_1 = 1$$

$$y_2 = 0$$

AAAABBBC

BCCCDDDD

(Assume step size  $\lambda = 1.0$ .)

What's the update for  $\beta_D$ ?

$$\beta_D = \beta_D' + \lambda \cdot (y_1 - \pi_1) \cdot x_{1,D} = 0.0 + 1.0 \cdot (1.0 - 0.5) \cdot 0.0 = 0.0$$

$$\beta[j] = \beta[j] + \lambda(y_i - \pi_i)x_i$$
  
$$\vec{\beta} = \langle .5, 2, 1.5, 0.5, 0 \rangle$$

$$y_1 = 1$$

AAAABBBC

(Assume step size  $\lambda = 1.0$ .)

$$y_2 = 0$$

BCCCDDDD

Now you see the negative example. What's  $\pi_2$ ?

$$\beta[j] = \beta[j] + \lambda(y_i - \pi_i)x_i$$
  
$$\vec{\beta} = \langle .5, 2, 1.5, 0.5, 0 \rangle$$

$$y_1 = 1$$

AAAABBBC

 $y_2 = 0$ 

(Assume step size  $\lambda = 1.0$ .)

BCCCDDDD

Now you see the negative example. What's  $\pi_2$ ?

$$\pi_2 = \Pr(y_2 = 1 \mid \vec{x_2}) = \frac{\exp \beta^T x_i}{1 + \exp \beta^T x_i} = \frac{\exp \{.5 + 1.5 + 1.5 + 0\}}{\exp \{.5 + 1.5 + 1.5 + 0\} + 1} = \frac{\exp \{.5 + 1.5 + 1.5 + 0\}}{\exp \{.5 + 1.5 + 1.5 + 0\} + 1} = \frac{\exp \{.5 + 1.5 + 1.5 + 0\}}{\exp \{.5 + 1.5 + 1.5 + 0\} + 1} = \frac{\exp \{.5 + 1.5 + 1.5 + 0\}}{\exp \{.5 + 1.5 + 1.5 + 0\} + 1} = \frac{\exp \{.5 + 1.5 + 1.5 + 0\}}{\exp \{.5 + 1.5 + 1.5 + 0\} + 1} = \frac{\exp \{.5 + 1.5 + 1.5 + 0\}}{\exp \{.5 + 1.5 + 1.5 + 0\} + 1} = \frac{\exp \{.5 + 1.5 + 1.5 + 0\}}{\exp \{.5 + 1.5 + 1.5 + 0\} + 1} = \frac{\exp \{.5 + 1.5 + 1.5 + 0\}}{\exp \{.5 + 1.5 + 1.5 + 0\} + 1} = \frac{\exp \{.5 + 1.5 + 1.5 + 0\}}{\exp \{.5 + 1.5 + 1.5 + 0\} + 1} = \frac{\exp \{.5 + 1.5 + 1.5 + 0\}}{\exp \{.5 + 1.5 + 1.5 + 0\} + 1} = \frac{\exp \{.5 + 1.5 + 1.5 + 0\}}{\exp \{.5 + 1.5 + 1.5 + 0\} + 1} = \frac{\exp \{.5 + 1.5 + 1.5 + 0\}}{\exp \{.5 + 1.5 + 1.5 + 0\} + 1} = \frac{\exp \{.5 + 1.5 + 1.5 + 0\}}{\exp \{.5 + 1.5 + 0\}} = \frac{\exp \{.5 + 1.5 + 0\}}{\exp \{.5 + 1.5 + 0\}} = \frac{\exp \{.5 + 1.5 + 0\}}{\exp \{.5 + 1.5 + 0\}} = \frac{\exp \{.5 + 1.5 + 0\}}{\exp \{.5 + 1.5 + 0\}} = \frac{\exp \{.5 + 1.5 + 0\}}{\exp \{.5 + 1.5 + 0\}} = \frac{\exp \{.5 + 1.5 + 0\}}{\exp \{.5 + 1.5 + 0\}} = \frac{\exp \{.5 + 1.5 + 0\}}{\exp \{.5 + 1.5 + 0\}} = \frac{\exp \{.5 + 0.5 + 0\}}{\exp \{.5 + 0.5 + 0\}} = \frac{\exp \{.5 + 0.5 + 0\}}{\exp \{.5 + 0.5 + 0\}} = \frac{\exp \{.5 + 0.5 + 0\}}{\exp \{.5 +$$

$$\beta[j] = \beta[j] + \lambda(y_i - \pi_i)x_i$$
  
$$\vec{\beta} = \langle .5, 2, 1.5, 0.5, 0 \rangle$$

$$y_1 = 1$$

$$y_2 = 0$$

AAAABBBC

BCCCDDDD

(Assume step size  $\lambda = 1.0$ .)

Now you see the negative example. What's  $\pi_2$ ?

$$\pi_2 = \Pr(y_2 = 1 \mid \vec{x_2}) = \frac{\exp \beta^T x_i}{1 + \exp \beta^T x_i} = \frac{\exp \{.5 + 1.5 + 1.5 + 0\}}{\exp \{.5 + 1.5 + 1.5 + 0\} + 1} = 0.97$$

$$\beta[j] = \beta[j] + \lambda(y_i - \pi_i)x_i$$
  
$$\vec{\beta} = \langle .5, 2, 1.5, 0.5, 0 \rangle$$

$$y_1 = 1$$

 $y_2 = 0$ 

AAAABBBC

BCCCDDDD

(Assume step size  $\lambda = 1.0$ .)

Now you see the negative example. What's  $\pi_2$ ?

$$\pi_2 = 0.97$$

$$\beta[j] = \beta[j] + \lambda(y_i - \pi_i)x_i$$
  
$$\vec{\beta} = \langle .5, 2, 1.5, 0.5, 0 \rangle$$

$$y_1 = 1$$

$$y_2 = 0$$

AAAABBBC

BCCCDDDD

(Assume step size  $\lambda = 1.0$ .)

$$\beta_{bias} = \beta'_{bias} + \lambda \cdot (y_2 - \pi_2) \cdot x_{2,bias} = 0.5 + 1.0 \cdot (0.0 - 0.97) \cdot 1.0$$

$$\beta[j] = \beta[j] + \lambda(y_i - \pi_i)x_i$$
  
$$\vec{\beta} = \langle .5, 2, 1.5, 0.5, 0 \rangle$$

$$y_1 = 1$$

$$y_2 = 0$$

AAAABBBC

BCCCDDDD

(Assume step size  $\lambda = 1.0$ .)

$$\beta_{bias} = \beta'_{bias} + \lambda \cdot (y_2 - \pi_2) \cdot x_{2,bias} = 0.5 + 1.0 \cdot (0.0 - 0.97) \cdot 1.0 = -0.47$$

$$\beta[j] = \beta[j] + \lambda(y_i - \pi_i)x_i$$
$$\vec{\beta} = \langle .5, 2, 1.5, 0.5, 0 \rangle$$

$$y_1 = 1$$

AAAABBBC

(Assume step size  $\lambda = 1.0$ .)

$$y_2 = 0$$

BCCCDDDD

$$\beta[j] = \beta[j] + \lambda(y_i - \pi_i)x_i$$
$$\vec{\beta} = \langle .5, 2, 1.5, 0.5, 0 \rangle$$

$$y_1 = 1$$

$$y_2 = 0$$

AAAABBBC

BCCCDDDD

(Assume step size  $\lambda = 1.0$ .)

$$\beta_A = \beta_A' + \lambda \cdot (y_2 - \pi_2) \cdot x_{2,A} = 2.0 + 1.0 \cdot (0.0 - 0.97) \cdot 0.0$$

$$\beta[j] = \beta[j] + \lambda(y_i - \pi_i)x_i$$
  
$$\vec{\beta} = \langle .5, 2, 1.5, 0.5, 0 \rangle$$

$$y_1 = 1$$

$$y_2 = 0$$

AAAABBBC

BCCCDDDD

(Assume step size  $\lambda = 1.0$ .)

$$\beta_A = \beta_A' + \lambda \cdot (y_2 - \pi_2) \cdot x_{2,A} = 2.0 + 1.0 \cdot (0.0 - 0.97) \cdot 0.0 = 2.0$$

$$\beta[j] = \beta[j] + \lambda(y_i - \pi_i)x_i$$
$$\vec{\beta} = \langle .5, 2, 1.5, 0.5, 0 \rangle$$

$$y_1 = 1$$

AAAABBBC

(Assume step size  $\lambda = 1.0$ .)

$$y_2 = 0$$

BCCCDDDD

$$\beta[j] = \beta[j] + \lambda(y_i - \pi_i)x_i$$
  
$$\vec{\beta} = \langle .5, 2, 1.5, 0.5, 0 \rangle$$

$$y_1 = 1$$

$$y_2 = 0$$

AAAABBBC

BCCCDDDD

(Assume step size  $\lambda = 1.0$ .)

$$\beta_B = \beta_B' + \lambda \cdot (y_2 - \pi_2) \cdot x_{2,B} = 1.5 + 1.0 \cdot (0.0 - 0.97) \cdot 1.0$$

$$\beta[j] = \beta[j] + \lambda(y_i - \pi_i)x_i$$
  
$$\vec{\beta} = \langle .5, 2, 1.5, 0.5, 0 \rangle$$

$$y_1 = 1$$

$$y_2 = 0$$

AAAABBBC

BCCCDDDD

(Assume step size  $\lambda = 1.0$ .)

$$\beta_B = \beta_B' + \lambda \cdot (y_2 - \pi_2) \cdot x_{2,B} = 1.5 + 1.0 \cdot (0.0 - 0.97) \cdot 1.0 = 0.53$$

$$\beta[j] = \beta[j] + \lambda(y_i - \pi_i)x_i$$
$$\vec{\beta} = \langle .5, 2, 1.5, 0.5, 0 \rangle$$

$$y_1 = 1$$

AAAABBBC

(Assume step size  $\lambda = 1.0$ .)

$$y_2 = 0$$

BCCCDDDD

$$\beta[j] = \beta[j] + \lambda(y_i - \pi_i)x_i$$
  
$$\vec{\beta} = \langle .5, 2, 1.5, 0.5, 0 \rangle$$

$$y_1 = 1$$

$$y_2 = 0$$

AAAABBBC

BCCCDDDD

(Assume step size  $\lambda = 1.0$ .)

$$\beta_C = \beta_C' + \lambda \cdot (y_2 - \pi_2) \cdot x_{2,C} = 0.5 + 1.0 \cdot (0.0 - 0.97) \cdot 3.0$$

$$\beta[j] = \beta[j] + \lambda(y_i - \pi_i)x_i$$
  
$$\vec{\beta} = \langle .5, 2, 1.5, 0.5, 0 \rangle$$

$$y_1 = 1$$

$$y_2 = 0$$

AAAABBBC

BCCCDDDD

(Assume step size  $\lambda = 1.0$ .)

$$\beta_C = \beta_C' + \lambda \cdot (y_2 - \pi_2) \cdot x_{2,C} = 0.5 + 1.0 \cdot (0.0 - 0.97) \cdot 3.0 = -2.41$$

$$\beta[j] = \beta[j] + \lambda(y_i - \pi_i)x_i$$
$$\vec{\beta} = \langle .5, 2, 1.5, 0.5, 0 \rangle$$

$$y_1 = 1$$

AAAABBBC

(Assume step size  $\lambda = 1.0$ .)

$$y_2 = 0$$

BCCCDDDD

$$\beta[j] = \beta[j] + \lambda(y_i - \pi_i)x_i$$
  
$$\vec{\beta} = \langle .5, 2, 1.5, 0.5, 0 \rangle$$

$$y_1 = 1$$

$$y_2 = 0$$

AAAABBBC

BCCCDDDD

(Assume step size  $\lambda = 1.0$ .)

$$\beta_D = \beta_D' + \lambda \cdot (y_2 - \pi_2) \cdot x_{2,D} = 0.0 + 1.0 \cdot (0.0 - 0.97) \cdot 4.0$$

$$\beta[j] = \beta[j] + \lambda(y_i - \pi_i)x_i$$
  
$$\vec{\beta} = \langle .5, 2, 1.5, 0.5, 0 \rangle$$

$$y_1 = 1$$

$$y_2 = 0$$

AAAABBBC

BCCCDDDD

(Assume step size  $\lambda = 1.0$ .)

$$\beta_D = \beta_D' + \lambda \cdot (y_2 - \pi_2) \cdot x_{2,D} = 0.0 + 1.0 \cdot (0.0 - 0.97) \cdot 4.0$$
 =-3.88

First

$$\beta_j = \beta_j' - \lambda 2\mu \beta_j = \beta_j' \cdot (1 - 2\lambda\mu) \tag{5}$$

First

$$\beta_j = \beta_j' - \lambda 2\mu \beta_j = \beta_j' \cdot (1 - 2\lambda\mu) \tag{5}$$

Doesn't depend on X or Y. Just makes all your weights smaller

First

$$\beta_j = \beta_j' - \lambda 2\mu \beta_j = \beta_j' \cdot (1 - 2\lambda\mu) \tag{5}$$

- Doesn't depend on X or Y. Just makes all your weights smaller
- Then do update as usual

First

$$\beta_j = \beta_j' - \lambda 2\mu \beta_j = \beta_j' \cdot (1 - 2\lambda\mu) \tag{5}$$

- Doesn't depend on X or Y. Just makes all your weights smaller
- Then do update as usual
- But difficult to update every feature every time (if there are many features)

First

$$\beta_j = \beta_j' - \lambda 2\mu \beta_j = \beta_j' \cdot (1 - 2\lambda\mu) \tag{5}$$

- Doesn't depend on X or Y. Just makes all your weights smaller
- Then do update as usual
- But difficult to update every feature every time (if there are many features)
- Following this up, we note that we can perform m successive "regularization" updates by letting  $\beta_j = \beta_i' \cdot (1 - 2\lambda \mu)^{m_j}$

# Basic Idea

Don't perform regularization updates for zero-valued  $x_i$ 's, but instead to simply keep track of how many such updates would need to be performed to update  $\beta_i$ 

# **Revised Algorithm**

- 1. Initialize a vector  $\beta$  to be all zeros
- Initialize a vector A to be all zeros
- 3. For t = 1, ..., T
  - □ For each example  $\vec{x}_i$ ,  $y_i$  and feature j:
    - Simulate regularization updates:  $\beta[j] = \beta[j] \cdot (1 2\lambda\mu)^{k-A[j]-1}$
    - Compute  $\pi_i \equiv \Pr(y_i = 1 | \vec{x}_i)$
    - Set  $\beta[i] = \beta[i] \cdot (1 2\lambda\mu) + \lambda(y_i \pi_i)x_i$
    - Keep track of last update for feature A[j] = k
- For each paramter, catch up on missing updates
- $\beta[j] = \beta[j] \cdot (1 2\lambda\mu)^{T A[j]}$
- 5. Output the parameters  $\beta_1, \ldots, \beta_d$ .

$$\beta[j] = \beta[j]' \cdot (1 - 2\lambda\mu)^{m_j} + \lambda(y - p)x_i$$
  
$$\vec{\beta} = \langle 0, 0, 0, 0, 0 \rangle$$

 $y_1 = 1$ 

 $y_2 = 0$ 

AAAABBBC

BCCCDDDD

Assume step size  $\lambda = 1.0$  and  $\mu = \frac{1}{4}$ .

$$\beta[j] = \beta[j]' \cdot (1 - 2\lambda\mu)^{m_j} + \lambda(y - \rho)x_i$$
$$\vec{\beta} = \langle 0, 0, 0, 0, 0 \rangle$$

 $y_1 = 1$ 

AAAABBBC

 $y_2 = 0$ 

BCCCDDDD

Assume step size  $\lambda = 1.0$  and  $\mu = \frac{1}{4}$ .

You first see the positive example.  $\pi_1$  is still 0.5.

$$\beta[j] = \beta[j]' \cdot (1 - 2\lambda\mu)^{m_j} + \lambda(y - p)x_i$$
  
$$\vec{\beta} = \langle 0, 0, 0, 0, 0, 0 \rangle$$

 $v_1 = 1$ 

 $y_2 = 0$ 

AAAABBBC

BCCCDDDD

Assume step size  $\lambda = 1.0$  and  $\mu = \frac{1}{4}$ .

You first see the positive example.  $\pi_1$  is still 0.5. What's the update for  $\beta_{bias}$ ?

$$\beta[j] = \beta[j]' \cdot (1 - 2\lambda\mu)^{m_j} + \lambda(y - p)x_i$$
  
$$\vec{\beta} = \langle 0, 0, 0, 0, 0 \rangle$$

$$y_1 = 1$$

 $y_2 = 0$ 

#### AAAABBBC

BCCCDDDD

Assume step size  $\lambda = 1.0$  and  $\mu = \frac{1}{4}$ .

What's the update for  $\beta_{bias}$ ?

$$\beta_{bias} = \beta'_{bias} (1 - 2 \cdot \lambda \cdot \mu)^{m_{bias}} + \lambda (y_1 - \pi_1) x_{1,bias} =$$

$$0.0(1-2\cdot1.0\cdot\frac{1}{4})^1+1.0\cdot(1.0-0.5)1.0$$

$$\beta[j] = \beta[j]' \cdot (1 - 2\lambda\mu)^{m_j} + \lambda(y - p)x_i$$
  
$$\vec{\beta} = \langle 0, 0, 0, 0, 0 \rangle$$

$$y_1 = 1$$

 $y_2 = 0$ 

### AAAABBBC

BCCCDDDD

Assume step size  $\lambda = 1.0$  and  $\mu = \frac{1}{4}$ .

What's the update for  $\beta_{bias}$ ?

$$\beta_{bias} = \beta'_{bias} (1 - 2 \cdot \lambda \cdot \mu)^{m_{bias}} + \lambda (y_1 - \pi_1) x_{1,bias} =$$

$$0.0(1-2\cdot1.0\cdot\frac{1}{4})^1+1.0\cdot(1.0-0.5)1.0=2$$

$$\beta[j] = \beta[j]' \cdot (1 - 2\lambda\mu)^{m_j} + \lambda(y - \rho)x_j$$
$$\vec{\beta} = \langle 0, 0, 0, 0, 0 \rangle$$

 $y_1 = 1$ 

AAAABBBC

 $y_2 = 0$ 

BCCCDDDD

Assume step size  $\lambda = 1.0$  and  $\mu = \frac{1}{4}$ .

$$\beta[j] = \beta[j]' \cdot (1 - 2\lambda\mu)^{m_j} + \lambda(y - \rho)x_i$$
$$\vec{\beta} = \langle 0, 0, 0, 0, 0 \rangle$$

 $y_1 = 1$ 

 $y_2 = 0$ 

AAAABBBC

BCCCDDDD

Assume step size  $\lambda = 1.0$  and  $\mu = \frac{1}{4}$ .

What's the update for  $\beta_A$ ?  $\beta_A = \beta_A' (1 - 2 \cdot \lambda \cdot \mu)^{m_A} + \lambda (y_1 - \pi_1) x_{1,A} =$  $0.0(1-2\cdot1.0\cdot\frac{1}{4})^1+1.0\cdot(1.0-0.5)4.0$ 

$$\beta[j] = \beta[j]' \cdot (1 - 2\lambda\mu)^{m_j} + \lambda(y - \rho)x_i$$
$$\vec{\beta} = \langle 0, 0, 0, 0, 0 \rangle$$

 $y_1 = 1$ 

 $y_2 = 0$ 

AAAABBBC

BCCCDDDD

Assume step size  $\lambda = 1.0$  and  $\mu = \frac{1}{4}$ .

What's the update for  $\beta_A$ ?  $\beta_A = \beta_A' (1 - 2 \cdot \lambda \cdot \mu)^{m_A} + \lambda (y_1 - \pi_1) x_{1,A} =$  $0.0(1-2\cdot1.0\cdot\frac{1}{4})^1+1.0\cdot(1.0-0.5)4.0=1.0$ 

$$\beta[j] = \beta[j]' \cdot (1 - 2\lambda\mu)^{m_j} + \lambda(y - \rho)x_j$$
$$\vec{\beta} = \langle 0, 0, 0, 0, 0 \rangle$$

 $y_1 = 1$ 

AAAABBBC

 $y_2 = 0$ 

BCCCDDDD

Assume step size  $\lambda = 1.0$  and  $\mu = \frac{1}{4}$ .

$$\beta[j] = \beta[j]' \cdot (1 - 2\lambda\mu)^{m_j} + \lambda(y - \rho)x_i$$
$$\vec{\beta} = \langle 0, 0, 0, 0, 0 \rangle$$

 $y_1 = 1$ 

 $y_2 = 0$ 

AAAABBBC

BCCCDDDD

Assume step size  $\lambda = 1.0$  and  $\mu = \frac{1}{4}$ .

What's the update for  $\beta_B$ ?  $\beta_B = \beta_B' (1 - 2 \cdot \lambda \cdot \mu)^{m_B} + \lambda (y_1 - \pi_1) x_{1,B} = 0$  $0.0(1-2\cdot1.0\cdot\frac{1}{4})^1+1.0\cdot(1.0-0.5)3.0$ 

$$\beta[j] = \beta[j]' \cdot (1 - 2\lambda\mu)^{m_j} + \lambda(y - \rho)x_i$$
$$\vec{\beta} = \langle 0, 0, 0, 0, 0 \rangle$$

 $y_1 = 1$ 

 $y_2 = 0$ 

AAAABBBC

BCCCDDDD

Assume step size  $\lambda = 1.0$  and  $\mu = \frac{1}{4}$ .

What's the update for  $\beta_B$ ?  $\beta_B = \beta_B' (1 - 2 \cdot \lambda \cdot \mu)^{m_B} + \lambda (y_1 - \pi_1) x_{1,B} = 0$  $0.0(1-2\cdot1.0\cdot\frac{1}{4})^1+1.0\cdot(1.0-0.5)3.0=1.5$ 

$$\beta[j] = \beta[j]' \cdot (1 - 2\lambda\mu)^{m_j} + \lambda(y - \rho)x_j$$
$$\vec{\beta} = \langle 0, 0, 0, 0, 0 \rangle$$

 $y_1 = 1$ 

AAAABBBC

 $y_2 = 0$ 

BCCCDDDD

Assume step size  $\lambda = 1.0$  and  $\mu = \frac{1}{4}$ .

$$\beta[j] = \beta[j]' \cdot (1 - 2\lambda\mu)^{m_j} + \lambda(y - \rho)x_i$$
$$\vec{\beta} = \langle 0, 0, 0, 0, 0 \rangle$$

 $y_1 = 1$ 

 $y_2 = 0$ 

AAAABBBC

BCCCDDDD

Assume step size  $\lambda = 1.0$  and  $\mu = \frac{1}{4}$ .

What's the update for  $\beta_C$ ?  $\beta_C = \beta_C' (1 - 2 \cdot \lambda \cdot \mu)^{m_C} + \lambda (y_1 - \pi_1) x_{1,C} =$  $0.0(1-2\cdot1.0\cdot\frac{1}{4})^1+1.0\cdot(1.0-0.5)1.0$ 

$$\beta[j] = \beta[j]' \cdot (1 - 2\lambda\mu)^{m_j} + \lambda(y - \rho)x_i$$
$$\vec{\beta} = \langle 0, 0, 0, 0, 0 \rangle$$

 $y_1 = 1$ 

 $y_2 = 0$ 

AAAABBBC

BCCCDDDD

Assume step size  $\lambda = 1.0$  and  $\mu = \frac{1}{4}$ .

What's the update for  $\beta_C$ ?  $\beta_C = \beta_C' (1 - 2 \cdot \lambda \cdot \mu)^{m_C} + \lambda (y_1 - \pi_1) x_{1,C} =$  $0.0(1-2\cdot1.0\cdot\frac{1}{4})^1+1.0\cdot(1.0-0.5)1.0=0.5$ 

$$\beta[j] = \beta[j]' \cdot (1 - 2\lambda\mu)^{m_j} + \lambda(y - \rho)x_j$$
$$\vec{\beta} = \langle 0, 0, 0, 0, 0 \rangle$$

 $y_1 = 1$ 

AAAABBBC

 $y_2 = 0$ 

BCCCDDDD

Assume step size  $\lambda = 1.0$  and  $\mu = \frac{1}{4}$ .

$$\beta[j] = \beta[j]' \cdot (1 - 2\lambda\mu)^{m_j} + \lambda(y - \rho)x_j$$
$$\vec{\beta} = \langle 0, 0, 0, 0, 0 \rangle$$

 $y_1 = 1$ 

 $y_2 = 0$ 

AAAABBBC

BCCCDDDD

Assume step size  $\lambda = 1.0$  and  $\mu = \frac{1}{4}$ .

What's the update for  $\beta_D$ ? We don't care: leave it for later.

$$\beta[j] = \beta[j]' \cdot (1 - 2\lambda\mu)^{m_j} + \lambda(y - p)x_i$$
  
$$\vec{\beta} = \langle .5, 2.0, 1.5, 0.5, 0 \rangle$$

 $y_1 = 1$ 

 $y_2 = 0$ 

AAAABBBC

BCCCDDDD

Assume step size  $\lambda = 1.0$  and  $\mu = \frac{1}{4}$ .

$$\beta[j] = \beta[j]' \cdot (1 - 2\lambda\mu)^{m_j} + \lambda(y - p)x_i$$
  
$$\vec{\beta} = \langle .5, 2.0, 1.5, 0.5, 0 \rangle$$

 $y_1 = 1$ 

AAAABBBC

 $y_2 = 0$ 

BCCCDDDD

Assume step size  $\lambda = 1.0$  and  $\mu = \frac{1}{4}$ .

Now you see the negative example. What's  $\pi_2$ ?

$$\beta[j] = \beta[j]' \cdot (1 - 2\lambda\mu)^{m_j} + \lambda(y - p)x_i$$
  
$$\vec{\beta} = \langle .5, 2.0, 1.5, 0.5, 0 \rangle$$

 $y_1 = 1$ 

AAAABBBC

 $y_2 = 0$ 

BCCCDDDD

Assume step size  $\lambda = 1.0$  and  $\mu = \frac{1}{4}$ .

Now you see the negative example. What's  $\pi_2$ ?

$$\pi_2 = \Pr(y_2 = 1 \mid \vec{x_2}) = \frac{\exp \beta^T x_i}{1 + \exp \beta^T x_i} = \frac{\exp \{.5 + 1.5 + 1.5 + 0\}}{\exp \{.5 + 1.5 + 1.5 + 0\} + 1} = \frac{\exp \{.5 + 1.5 + 1.5 + 0\}}{\exp \{.5 + 1.5 + 1.5 + 0\} + 1} = \frac{\exp \{.5 + 1.5 + 1.5 + 0\}}{\exp \{.5 + 1.5 + 1.5 + 0\} + 1} = \frac{\exp \{.5 + 1.5 + 1.5 + 0\}}{\exp \{.5 + 1.5 + 1.5 + 0\} + 1} = \frac{\exp \{.5 + 1.5 + 1.5 + 0\}}{\exp \{.5 + 1.5 + 1.5 + 0\} + 1} = \frac{\exp \{.5 + 1.5 + 1.5 + 0\}}{\exp \{.5 + 1.5 + 1.5 + 0\} + 1} = \frac{\exp \{.5 + 1.5 + 1.5 + 0\}}{\exp \{.5 + 1.5 + 1.5 + 0\} + 1} = \frac{\exp \{.5 + 1.5 + 1.5 + 0\}}{\exp \{.5 + 1.5 + 1.5 + 0\} + 1} = \frac{\exp \{.5 + 1.5 + 1.5 + 0\}}{\exp \{.5 + 1.5 + 1.5 + 0\} + 1} = \frac{\exp \{.5 + 1.5 + 1.5 + 0\}}{\exp \{.5 + 1.5 + 1.5 + 0\} + 1} = \frac{\exp \{.5 + 1.5 + 1.5 + 0\}}{\exp \{.5 + 1.5 + 1.5 + 0\} + 1} = \frac{\exp \{.5 + 1.5 + 1.5 + 0\}}{\exp \{.5 + 1.5 + 1.5 + 0\} + 1} = \frac{\exp \{.5 + 1.5 + 1.5 + 0\}}{\exp \{.5 + 1.5 + 0\}} = \frac{\exp \{.5 + 1.5 + 0\}}{\exp \{.5 + 1.5 + 0\}} = \frac{\exp \{.5 + 1.5 + 0\}}{\exp \{.5 + 1.5 + 0\}} = \frac{\exp \{.5 + 1.5 + 0\}}{\exp \{.5 + 1.5 + 0\}} = \frac{\exp \{.5 + 1.5 + 0\}}{\exp \{.5 + 1.5 + 0\}} = \frac{\exp \{.5 + 1.5 + 0\}}{\exp \{.5 + 1.5 + 0\}} = \frac{\exp \{.5 + 1.5 + 0\}}{\exp \{.5 + 1.5 + 0\}} = \frac{\exp \{.5 + 1.5 + 0\}}{\exp \{.5 + 1.5 + 0\}} = \frac{\exp \{.5 + 1.5 + 0\}}{\exp \{.5 + 1.5 + 0\}} = \frac{\exp \{.5 + 0.5 + 0.$$

$$\beta[j] = \beta[j]' \cdot (1 - 2\lambda\mu)^{m_j} + \lambda(y - p)x_i$$
  
$$\vec{\beta} = \langle .5, 2.0, 1.5, 0.5, 0 \rangle$$

 $y_1 = 1$ 

AAAABBBC

 $y_2 = 0$ 

BCCCDDDD

Assume step size  $\lambda = 1.0$  and  $\mu = \frac{1}{4}$ .

Now you see the negative example. What's  $\pi_2$ ?

$$\pi_2 = \Pr(y_2 = 1 \mid \vec{x}_2) = \frac{\exp \beta^T x_i}{1 + \exp \beta^T x_i} = \frac{\exp\{.5 + 1.5 + 1.5 + 0\}}{\exp\{.5 + 1.5 + 1.5 + 0\} + 1} = 0.97$$

$$\beta[j] = \beta[j]' \cdot (1 - 2\lambda\mu)^{m_j} + \lambda(y - p)x_i$$
  
$$\vec{\beta} = \langle .5, 2.0, 1.5, 0.5, 0 \rangle$$

 $y_1 = 1$ 

 $y_2 = 0$ 

AAAABBBC

BCCCDDDD

Assume step size  $\lambda = 1.0$  and  $\mu = \frac{1}{4}$ .

$$\pi_2 = 0.97$$

Careful: You'd need to regularize  $\beta_D$  if it weren't already zero (multiply it by  $(1-2\lambda\mu)^{m_j}$ 

What's the update for  $\beta_{bias}$ ?

$$\beta[j] = \beta[j]' \cdot (1 - 2\lambda\mu)^{m_j} + \lambda(y - p)x_i$$
  
$$\vec{\beta} = \langle .5, 2.0, 1.5, 0.5, 0 \rangle$$

$$y_1 = 1$$

 $y_2 = 0$ 

#### AAAABBBC

BCCCDDDD

Assume step size  $\lambda = 1.0$  and  $\mu = \frac{1}{4}$ .

What's the update for  $\beta_{bias}$ ?  $\beta_{bias} = \beta'_{bias} (1 - 2 \cdot \lambda \cdot \mu)^{m_{bias}} + \lambda (y_2 - \pi_2) x_{2,bias} =$  $0.5(1-2\cdot1.0\cdot\frac{1}{4})^{1}+1.0\cdot(0.0-0.97)1.0$ 

$$\beta[j] = \beta[j]' \cdot (1 - 2\lambda\mu)^{m_j} + \lambda(y - p)x_i$$
  
$$\vec{\beta} = \langle .5, 2.0, 1.5, 0.5, 0 \rangle$$

$$y_1 = 1$$

 $y_2 = 0$ 

#### AAAABBBC

BCCCDDDD

Assume step size  $\lambda = 1.0$  and  $\mu = \frac{1}{4}$ .

What's the update for  $\beta_{bias}$ ?  $eta_{bias} = eta_{bias}' (1 - 2 \cdot \lambda \cdot \mu)^{m_{bias}} + \lambda (y_2 - \pi_2) x_{2,bias} =$  $0.5(1-2\cdot1.0\cdot\frac{1}{4})^1+1.0\cdot(0.0-0.97)1.0 = -0.72$ 

$$\beta[j] = \beta[j]' \cdot (1 - 2\lambda\mu)^{m_j} + \lambda(y - p)x_j$$
  
$$\vec{\beta} = \langle .5, 2.0, 1.5, 0.5, 0 \rangle$$

 $y_1 = 1$ 

AAAABBBC

 $y_2 = 0$ 

BCCCDDDD

Assume step size  $\lambda = 1.0$  and  $\mu = \frac{1}{4}$ .

What's the update for  $\beta_A$ ?

$$\beta[j] = \beta[j]' \cdot (1 - 2\lambda\mu)^{m_j} + \lambda(y - p)x_i$$
  
$$\vec{\beta} = \langle .5, 2.0, 1.5, 0.5, 0 \rangle$$

 $y_1 = 1$ 

 $y_2 = 0$ 

AAAABBBC

BCCCDDDD

Assume step size  $\lambda = 1.0$  and  $\mu = \frac{1}{4}$ .

What's the update for  $\beta_A$ ? We don't care: leave it for later.

$$\beta[j] = \beta[j]' \cdot (1 - 2\lambda\mu)^{m_j} + \lambda(y - p)x_j$$
  
$$\vec{\beta} = \langle .5, 2.0, 1.5, 0.5, 0 \rangle$$

 $y_1 = 1$ 

AAAABBBC

 $y_2 = 0$ 

BCCCDDDD

Assume step size  $\lambda = 1.0$  and  $\mu = \frac{1}{4}$ .

What's the update for  $\beta_B$ ?

$$\beta[j] = \beta[j]' \cdot (1 - 2\lambda\mu)^{m_j} + \lambda(y - p)x_i$$
  
$$\vec{\beta} = \langle .5, 2.0, 1.5, 0.5, 0 \rangle$$

 $y_1 = 1$ 

 $y_2 = 0$ 

AAAABBBC

BCCCDDDD

Assume step size  $\lambda = 1.0$  and  $\mu = \frac{1}{4}$ .

What's the update for  $\beta_B$ ?  $\beta_B = \beta_B' (1 - 2 \cdot \lambda \cdot \mu)^{m_B} + \lambda (y_2 - \pi_2) x_{2,B} = 0$  $1.5(1-2\cdot1.0\cdot\frac{1}{4})^{1}+1.0\cdot(0.0-0.97)1.0$ 

$$\beta[j] = \beta[j]' \cdot (1 - 2\lambda\mu)^{m_j} + \lambda(y - p)x_i$$
  
$$\vec{\beta} = \langle .5, 2.0, 1.5, 0.5, 0 \rangle$$

 $y_1 = 1$ 

AAAABBBC

 $y_2 = 0$ 

BCCCDDDD

Assume step size  $\lambda = 1.0$  and  $\mu = \frac{1}{4}$ .

What's the update for  $\beta_B$ ?  $\beta_B = \beta_B' (1 - 2 \cdot \lambda \cdot \mu)^{m_B} + \lambda (y_2 - \pi_2) x_{2,B} = 0$  $1.5(1-2\cdot1.0\cdot\frac{1}{4})^1+1.0\cdot(0.0-0.97)1.0 =-0.22$ 

$$\beta[j] = \beta[j]' \cdot (1 - 2\lambda\mu)^{m_j} + \lambda(y - p)x_j$$
  
$$\vec{\beta} = \langle .5, 2.0, 1.5, 0.5, 0 \rangle$$

 $y_1 = 1$ 

AAAABBBC

 $y_2 = 0$ 

BCCCDDDD

Assume step size  $\lambda = 1.0$  and  $\mu = \frac{1}{4}$ .

What's the update for  $\beta_C$ ?

$$\beta[j] = \beta[j]' \cdot (1 - 2\lambda\mu)^{m_j} + \lambda(y - p)x_i$$
  
$$\vec{\beta} = \langle .5, 2.0, 1.5, 0.5, 0 \rangle$$

 $y_1 = 1$ 

 $y_2 = 0$ 

AAAABBBC

BCCCDDDD

Assume step size  $\lambda = 1.0$  and  $\mu = \frac{1}{4}$ .

What's the update for  $\beta_C$ ?  $\beta_C = \beta_C' (1 - 2 \cdot \lambda \cdot \mu)^{m_C} + \lambda (y_2 - \pi_2) x_{2,C} =$  $0.5(1-2\cdot1.0\cdot\frac{1}{4})^{1}+1.0\cdot(0.0-0.97)3.0$ 

$$\beta[j] = \beta[j]' \cdot (1 - 2\lambda\mu)^{m_j} + \lambda(y - p)x_i$$
  
$$\vec{\beta} = \langle .5, 2.0, 1.5, 0.5, 0 \rangle$$

 $y_1 = 1$ 

 $y_2 = 0$ 

AAAABBBC

BCCCDDDD

Assume step size  $\lambda = 1.0$  and  $\mu = \frac{1}{4}$ .

What's the update for  $\beta_C$ ?  $\beta_C = \beta_C' (1 - 2 \cdot \lambda \cdot \mu)^{m_C} + \lambda (y_2 - \pi_2) x_{2,C} =$  $0.5(1-2\cdot1.0\cdot\frac{1}{4})^1+1.0\cdot(0.0-0.97)3.0 =-2.7$ 

$$\beta[j] = \beta[j]' \cdot (1 - 2\lambda\mu)^{m_j} + \lambda(y - p)x_j$$
  
$$\vec{\beta} = \langle .5, 2.0, 1.5, 0.5, 0 \rangle$$

 $y_1 = 1$ 

AAAABBBC

 $y_2 = 0$ 

BCCCDDDD

Assume step size  $\lambda = 1.0$  and  $\mu = \frac{1}{4}$ .

What's the update for  $\beta_D$ ?

$$\beta[j] = \beta[j]' \cdot (1 - 2\lambda\mu)^{m_j} + \lambda(y - p)x_i$$
  
$$\vec{\beta} = \langle .5, 2.0, 1.5, 0.5, 0 \rangle$$

 $y_1 = 1$ 

 $y_2 = 0$ 

AAAABBBC

BCCCDDDD

Assume step size  $\lambda = 1.0$  and  $\mu = \frac{1}{4}$ .

What's the update for  $\beta_D$ ?  $\beta_D = \beta_D' (1 - 2 \cdot \lambda \cdot \mu)^{m_D} + \lambda (y_2 - \pi_2) x_{2,D} =$  $0.0(1-2\cdot1.0\cdot\frac{1}{4})^2+1.0\cdot(0.0-0.97)4.0$ 

$$\beta[j] = \beta[j]' \cdot (1 - 2\lambda\mu)^{m_j} + \lambda(y - p)x_i$$
  
$$\vec{\beta} = \langle .5, 2.0, 1.5, 0.5, 0 \rangle$$

 $y_1 = 1$ 

 $y_2 = 0$ 

AAAABBBC

BCCCDDDD

Assume step size  $\lambda = 1.0$  and  $\mu = \frac{1}{4}$ .

What's the update for  $\beta_D$ ?  $\beta_D = \beta_D' (1 - 2 \cdot \lambda \cdot \mu)^{m_D} + \lambda (y_2 - \pi_2) x_{2,D} =$  $0.0(1-2\cdot1.0\cdot\frac{1}{4})^2+1.0\cdot(0.0-0.97)4.0 =-3.9$ 

If this were final iteration ...

• Need to remember that  $\beta_A$  is still waiting for regularization

$$\beta_A^{\text{final}} = \beta_A \left( 1 - 21.0 \frac{1}{4} \right)^1 = 1.0$$
 (6)

#### Next time ...

- Multinomial logistic regression in sklearn (more than one option)
- Crafting effective features
- Preparation for third homework